## <<AutoCAD 2008

 $<<$ AutoCAD 2008

- 13 ISBN 9787121067464
- 10 ISBN 7121067463

出版时间:2008-6

页数:289

PDF

更多资源请访问:http://www.tushu007.com

## <<AutoCAD 2008

 $\begin{array}{r} \text{AutoCAD 2008} \\ \text{AutoCAD 2008} \end{array} \hspace{1.5cm} \begin{array}{r} \text{AutoCAD 2008} \\ \text{AutoCAD 2008} \end{array}$ 

11 AutoCAD 2008

 $\kappa$  and  $\kappa$  is not approximately  $\kappa$ 

AutoCAD 2008

 $15$ 

# <<AutoCAD 2008

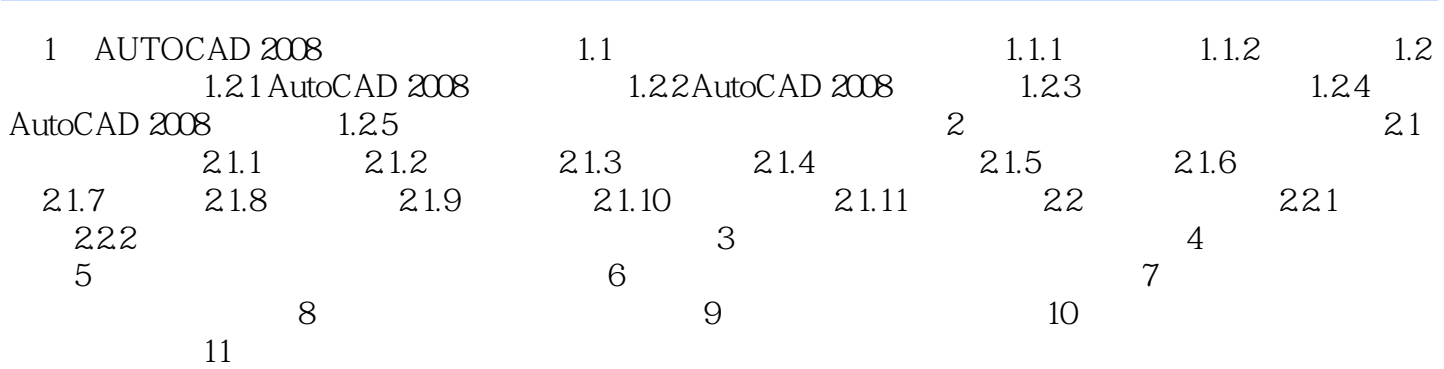

*Page 3*

# <<AutoCAD 2008

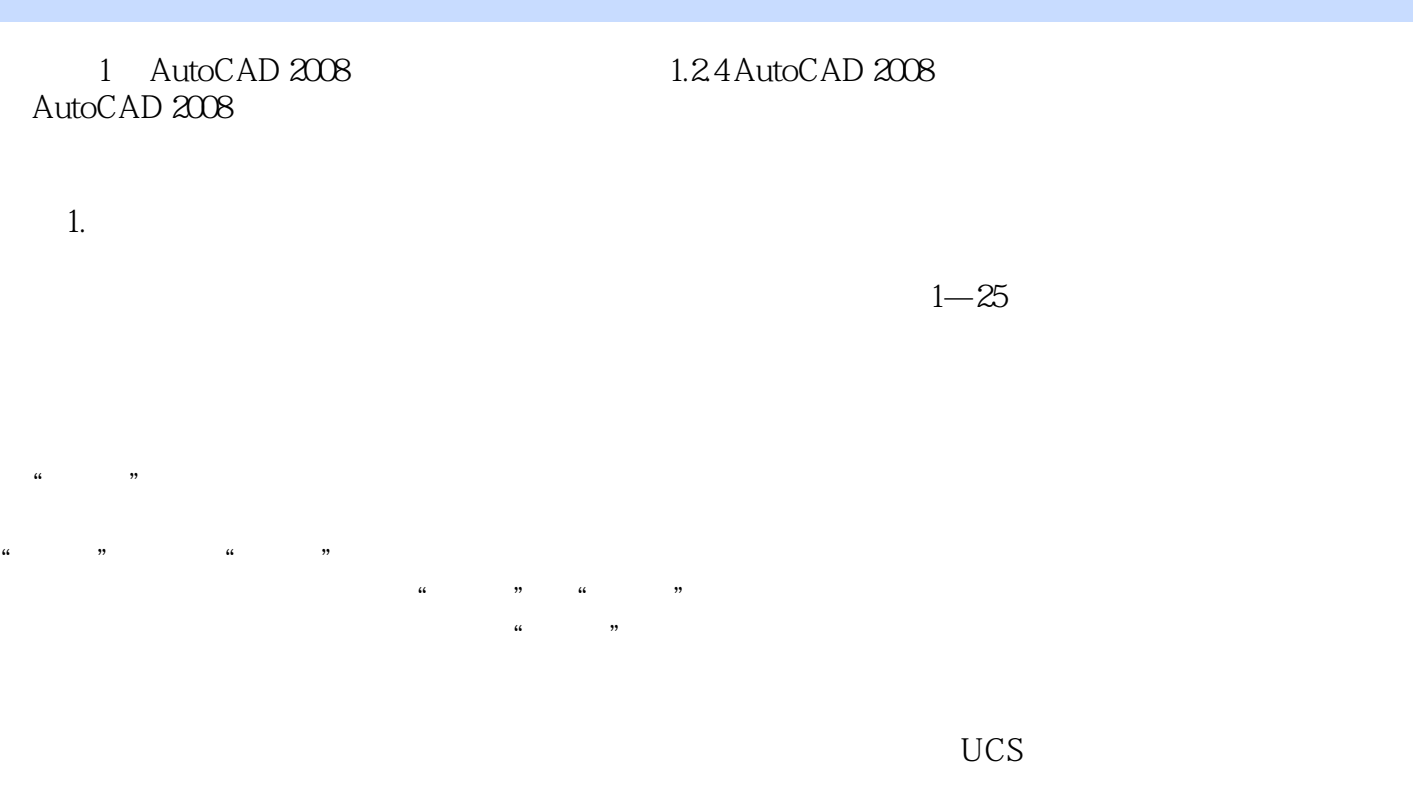

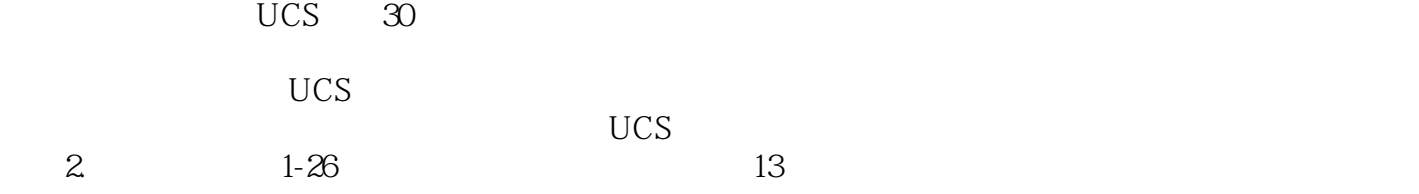

## <<AutoCAD 2008

AutoCAD2008

AutoCAD2008 AutoCAD

CAD

AutoCAD

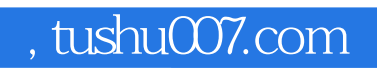

# <<AutoCAD 2008

本站所提供下载的PDF图书仅提供预览和简介,请支持正版图书。

更多资源请访问:http://www.tushu007.com